## **FLORIDA HIGH SCHOOLS COMPUTING COMPETITION '90 JUDGING CRITERIA**

**1.1** RUN PROGRAM:

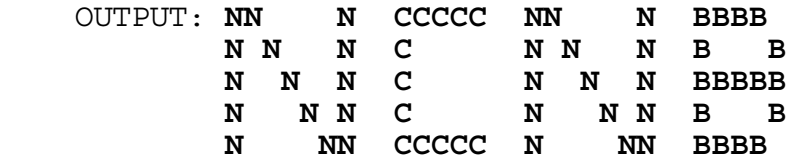

**1.2** INPUT: Enter #: **2** INPUT: Enter #: **1** OUTPUT: SYSTEM **2** OUTPUT: **SYSTEM 2** OUTPUT: **SYSTEM 1**

- **1.3** INPUT: Enter N: **8** INPUT: Enter N: **20** OUTPUT: **74 BILLION DOLLARS** OUTPUT: **86 BILLION DOLLARS**
- **1.4** INPUT: Enter zip code: **33613** OUTPUT: **HILLSBOROUGH**

 INPUT: Enter zip code: **34249** OUTPUT: **PASCO**

 INPUT: Enter zip code: **34646** OUTPUT: **PINELLAS**

- **1.5** INPUT: Enter MMM: **120** Enter YYYY: **1998**
	- OUTPUT: **HUGH MCCOLL WOULD LIKE NCNB TO GROW TO 120 BILLION DOLLARS IN ASSETS BY THE YEAR 1998**
		- INPUT: Enter MMM: **150** Enter YYYY: **2000**
	- OUTPUT: **HUGH MCCOLL WOULD LIKE NCNB TO GROW TO 150 BILLION DOLLARS IN ASSETS BY THE YEAR 2000**
- **1.6** INPUT: Enter N associates: **7** Enter C coupons: **50000** OUTPUT: **7143** INPUT: Enter N associates: **8** Enter C coupons: **48800** OUTPUT: **6100**
- **1.7** INPUT: Enter division: **PROCEDURE** OUTPUT: **BEFORE = IDENTIFICATION ENVIRONMENT DATA AFTER = NONE**
	- INPUT: Enter division: **ENVIRONMENT** OUTPUT: **BEFORE = IDENTIFICATION AFTER = DATA PROCEDURE**
- **1.8** INPUT: Enter N: **11** OUTPUT: **MD** INPUT: Enter N: **7**
	- OUTPUT: **FL NC SC TX MD GA VA**
	- INPUT: Enter N: **9** OUTPUT: **FL TX MD GA VA**
- **1.9** INPUT: Enter date: **2** Enter A.D. or B.C.: **B.C.** OUTPUT: **3 A.D.** INPUT: Enter date: **15** Enter A.D. or B.C.: **B.C.** OUTPUT: **11 B.C.** INPUT: Enter date: **10** Enter A.D. or B.C.: **A.D.**
	- OUTPUT: **14 A.D.**

**1.10** INPUT: Enter word: **FLORIDA** INPUT: Enter word: **PROGRAM**

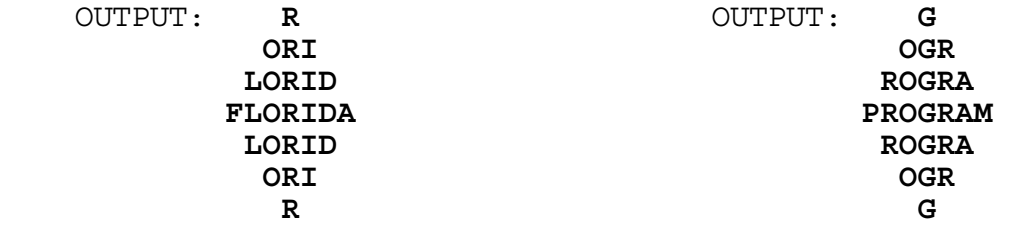

**2.1** INPUT: Enter phrase: **CALL THE POLICE**

OUTPUT: **BZKK SGD ONKHBD**

INPUT: Enter phrase: **DON'T PANIC**

OUTPUT: **CNM'S OZMHB**

- **2.2** INPUT: Enter year: **1000** OUTPUT: **END OF DECADE END OF CENTURY END OF MILLENNIUM**
	- INPUT: Enter year: **1001** OUTPUT: **BEGINNING OF DECADE BEGINNING OF CENTURY BEGINNING OF MILLENNIUM** INPUT: Enter year: **1990** OUTPUT: **END OF DECADE**
	- INPUT: Enter year: **1801** OUTPUT: **BEGINNING OF DECADE BEGINNING OF CENTURY**

**2.3** INPUT: Enter scores for Bob: **170, 160, 215** Enter scores for Doug: **199, 209, 198** Enter scores for Jackie: **135, 144, 150** Enter scores for Jose: **110, 101, 180** OUTPUT: **BOB: AVERAGE = 181 HANDICAP = 16 DOUG: AVERAGE = 202 HANDICAP = 0 JACKIE: AVERAGE = 143 HANDICAP = 51 JOSE: AVERAGE = 130 HANDICAP = 62**

**2.4** INPUT: Enter date: **02/11/1732** OUTPUT: **ADD 11 DAYS** INPUT: Enter date: **02/28/1900** OUTPUT: **ADD 12 DAYS** INPUT: Enter date: **03/01/1600** OUTPUT: **ADD 10 DAYS** INPUT: Enter date: **12/01/1900** OUTPUT: **ADD 13 DAYS**

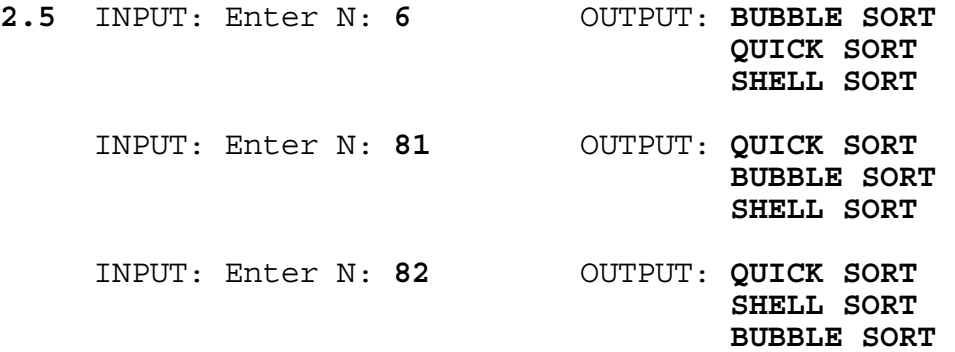

**2.6** INPUT: Enter score for hole 1: **6** Enter score for hole 2: **4** Enter score for hole 3: **4** Enter score for hole 4: **4** Enter score for hole 5: **2** Enter score for hole 6: **4** Enter score for hole 7: **2** Enter score for hole 8: **5** Enter score for hole 9: **6**

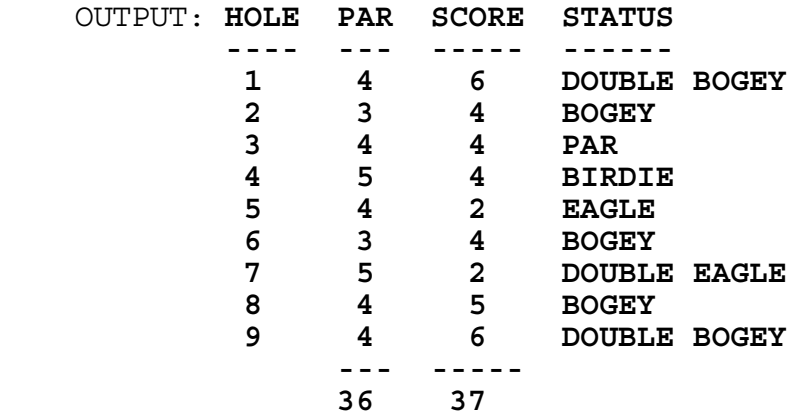

**2.7** Note: Output must be within 0.1 second of correct answer.

 INPUT: Enter N: **95** OUTPUT: **0 DAYS 0 HOURS 15 MIN 41.0 SEC AHEAD** INPUT: Enter N: **7** OUTPUT: **0 DAYS 16 HOURS 41 MIN 34.6 SEC AHEAD** INPUT: Enter N: **132** OUTPUT: **1 DAYS 0 HOURS 38 MIN 50.4 SEC BEHIND** INPUT: Enter N: **1507** OUTPUT: **10 DAYS 23 HOURS 23 MIN 25.4 SEC BEHIND** **2.8** INPUT: Enter month, year: **8, 1990**

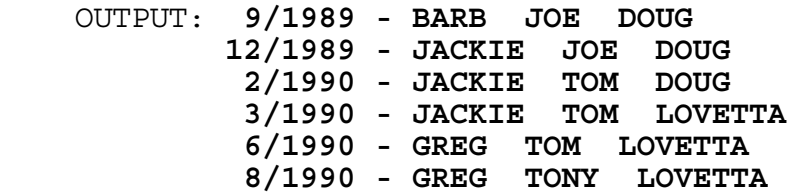

INPUT: Enter month, year: **1, 1992**

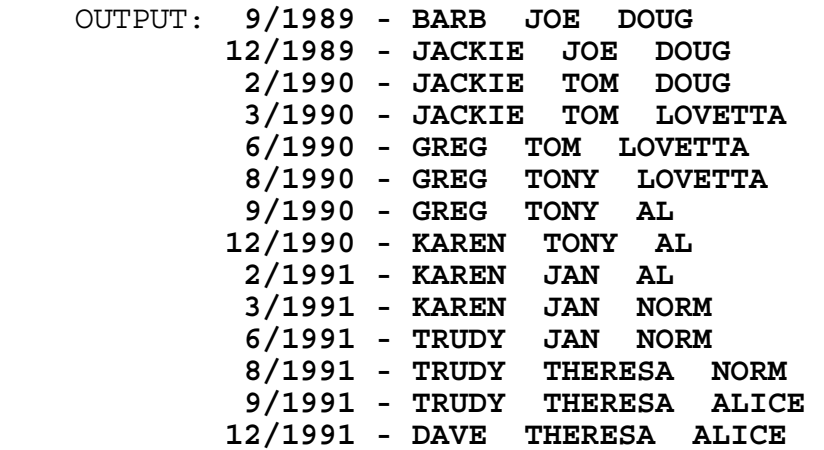

## **2.9** RUN PROGRAM:

 OUTPUT: (Screen clears and the axes is drawn before the graph is drawn from left to right. Graph will look similar to below, but it extends to the dimensions of the terminal.)

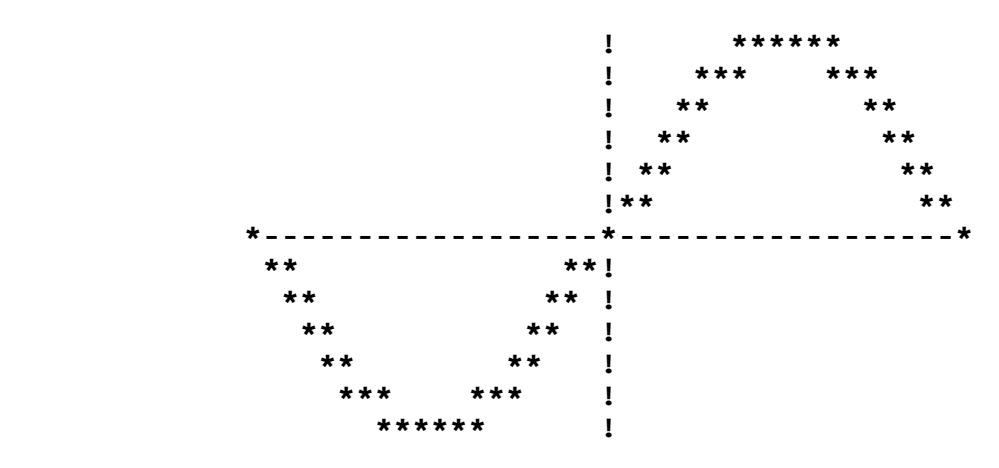

INPUT: (Press any key) OUTPUT: (continued on next page)

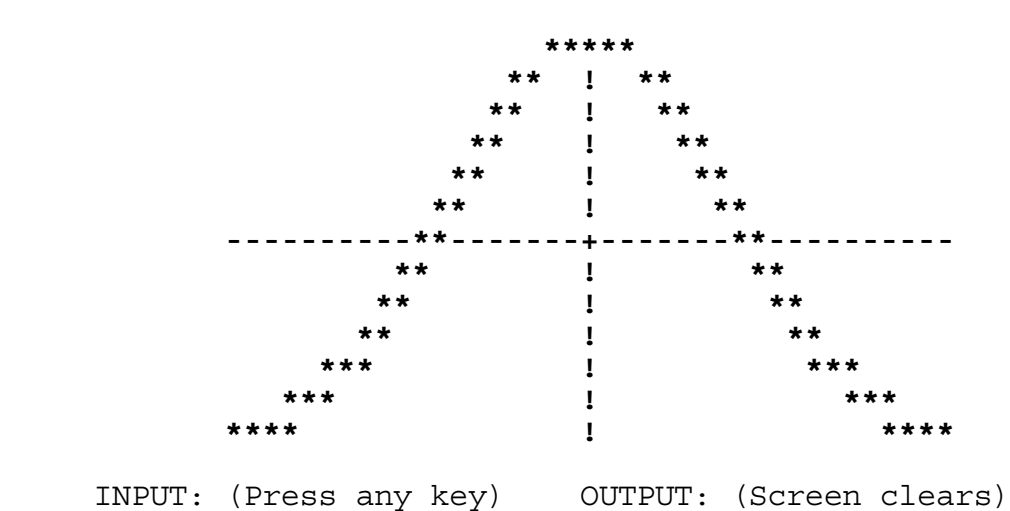

 OUTPUT: (Screen clears and the axes is drawn before the graph is drawn from left to right- similar to below.)

2.10 RUN PROGRAM:

OUTPUT: **NCNB IN-HOUSE TRAINING LIST** 

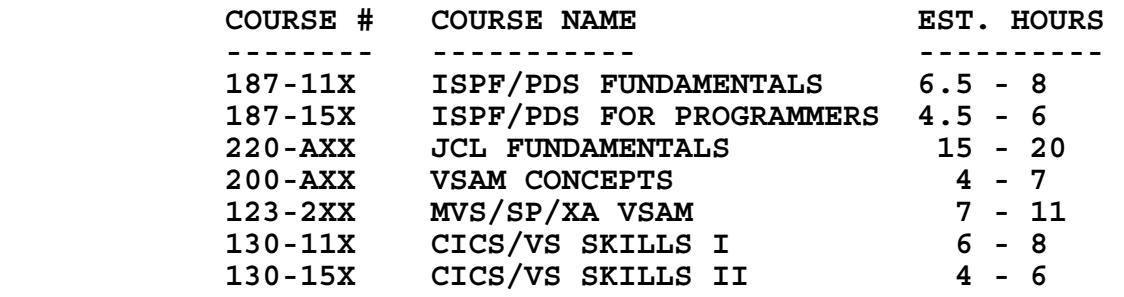

 INPUT: Enter course # (or 000-000 to end): **187-15X** Enter course # (or 000-000 to end): **130-15X** Enter course # (or 000-000 to end): **123-2XX** Enter course # (or 000-000 to end): **200-AXX** Enter course # (or 000-000 to end): **000-000**

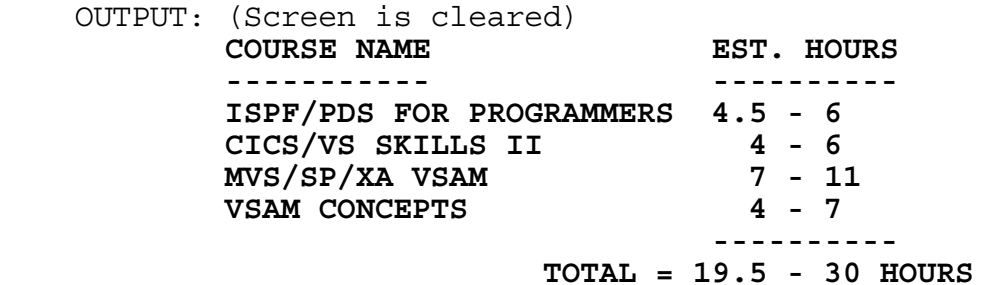

- **3.1** INPUT: Enter phone #: **555-6625** OUTPUT: **55K-NOCK** INPUT: Enter phone #: **555-7283** OUTPUT: **555-SAVE 555-PAVE 555-RATE** INPUT: Enter phone #: **555-6229** OUTPUT: **55L-OBBY**
- **3.2** INPUT: Enter string: **COMPUTE\*** OUTPUT: **COMPUTE COMPUTER COMPUTERS COMPUTES COMPUTED** INPUT: Enter string: **\*TIVE** OUTPUT: **ATTRACTIVE ADAPTIVE ACCEPTIVE CREATIVE** INPUT: Enter string: **CONTEST\*S** OUTPUT: **CONTESTS CONTESTERS** INPUT: Enter string: **EVERY\*TY** OUTPUT: **NO WORDS FOUND** INPUT: Enter string: **QUIT** OUTPUT: (Program terminates)

**3.3** INPUT: Place 1: **A** INPUT: Place 1: **A** Place 2: **B**<br>
Place 3: **C**<br>
Place 3: **A**  Place 3: **C** Place 3: **A** Place 4: **A** Place 4: **C** Place 5: **B** Place 5: **C**  Place 5: **B** Place 5: **C** Place 6: **C**<br>Place 7: **A**<br>Place 7: **A**<br>Place 7: **A**  Place 7: **A** Place 7: **A** Place 8: **B** Place 8: **A** Place 8: **A** Place 9: **C**  Place 9: **C** Place 9: **B** Place 10: **C** Place 10: **C** Place 11: **B** Place 11: **C** Place 12: **A** Place 12: **A** Place 13: **C** Place 13: **C** Place 14: **B**<br>Place 15: **C**<br>Place 15: **A**  Place 15: **C** Place 15: **A** Place 16: **B** Place 16: **A** Place 17: **A** Place 17: **B**<br>Place 18: **A** Place 18: **B** Place 18: **A** Place 18: **B**<br>Place 19: **C** Place 19: **B**  Place 19: **C** Place 19: **B** Place 20: **B** Place 20: **C** Place 21: **A** Place 21: **C**

OUTPUT: (On next page) OUTPUT: (On next page)

(Output continued) OUTPUT: (in any order) OUTPUT: (in any order)  **TEAM A: 28 POINTS TEAM A: 23 POINTS TEAM B: 28 POINTS TEAM B: 34 POINTS**  TEAM B WINS! TEAM A WINS!  **TEAM A: 28 POINTS TEAM A: 23 POINTS**  TEAM C: 28 POINTS TEAM C: 32 POINTS TEAM C WINS! TEAM A WINS! TEAM B: 27 POINTS TEAM B: 29 POINTS TEAM C: 28 POINTS TEAM C: 26 POINTS TEAM B WINS! TEAM C WINS! **3.4** INPUT: Enter X, Y, Z: **4, 3, 5** OUTPUT: **AL, DOUG, AND JAN = NONE AL AND DOUG = 12 24 AL AND JAN = 20 DOUG AND JAN = 15 30 AL = 4 8 16 28 DOUG = 3 6 9 18 21 27 JAN = 5 10 25 NORM = 1 2 7 11 13 14 17 19 22 23 26 29** INPUT: Enter X, Y, Z: **4, 3, 2** OUTPUT: **AL, DOUG, AND JAN = 12 24 AL AND DOUG = NONE AL AND JAN = 4 8 16 20 28 DOUG AND JAN = 6 18 30 AL = NONE DOUG = 3 9 15 21 27 JAN = 2 10 14 22 26 NORM = 1 5 7 11 13 17 19 23 25 29**

**3.5** RUN PROGRAM: OUTPUT: (A 3 x 3 array of random digits 1 - 8 are displayed along with a blank location). It will be similar (but not identical) to the following 3 x 3 array of numbers:

> 3 5 7 8 1 4 2 6

Press the numbers 1 - 8, and check to see if a number that is vertically or horizontally adjacent to the blank moves into the blank location (such as 7, 1, or 6 in this case). Press a number that is not next to a blank to make sure that it does not move (such as 3, 5, 8, 4, or 2). Press the digit 9 to terminate program. Run program one more time and perform the same tests.

**3.6** RUN PROGRAM: OUTPUT: **BR1 BK1 BB1 BQ BK BB2 BK2 BR2 ! 8 BP1 BP2 BP3 BP4 BP5 BP6 BP7 BP8 ! 7 ! 6 1 5 ! 4 1** 3  **WP1 WP2 WP3 WP4 WP5 WP6 WP7 WP8 ! 2 WR1 WK1 WB1 WQ WK WB2 WK2 WR2 ! 1 ---------------------------------- A B C D E F G H**  INPUT: Enter white move: **E2-E4**  OUTPUT: **BR1 BK1 BB1 BQ BK BB2 BK2 BR2 ! 8 BP1 BP2 BP3 BP4 BP5 BP6 BP7 BP8 ! 7 ! 6 1 5 WP5 ! 4 1** 3  **WP1 WP2 WP3 WP4 WP6 WP7 WP8 ! 2 WR1 WK1 WB1 WQ WK WB2 WK2 WR2 ! 1 ---------------------------------- A B C D E F G H**  INPUT: Enter black move: **B7-B6** OUTPUT: **BR1 BK1 BB1 BQ BK BB2 BK2 BR2 ! 8 BP1 BP3 BP4 BP5 BP6 BP7 BP8 ! 7 BP2**  $\qquad \qquad$  **:** 6 **1 5 WP5 ! 4 1** 3  **WP1 WP2 WP3 WP4 WP6 WP7 WP8 ! 2 WR1 WK1 WB1 WQ WK WB2 WK2 WR2 ! 1 ---------------------------------- A B C D E F G H**  INPUT: Enter white move: **B1-C3** OUTPUT: **BR1 BK1 BB1 BQ BK BB2 BK2 BR2 ! 8 BP1 BP3 BP4 BP5 BP6 BP7 BP8 ! 7 BP2**  $\qquad \qquad$  **:** 6 **1 5 WP5 ! 4 WK1 ! 3 WP1 WP2 WP3 WP4 WP6 WP7 WP8 ! 2 WR1 WB1 WQ WK WB2 WK2 WR2 ! 1 ---------------------------------- A B C D E F G H**  INPUT: Enter black move: **B8-C6**

OUTPUT: (on next page)

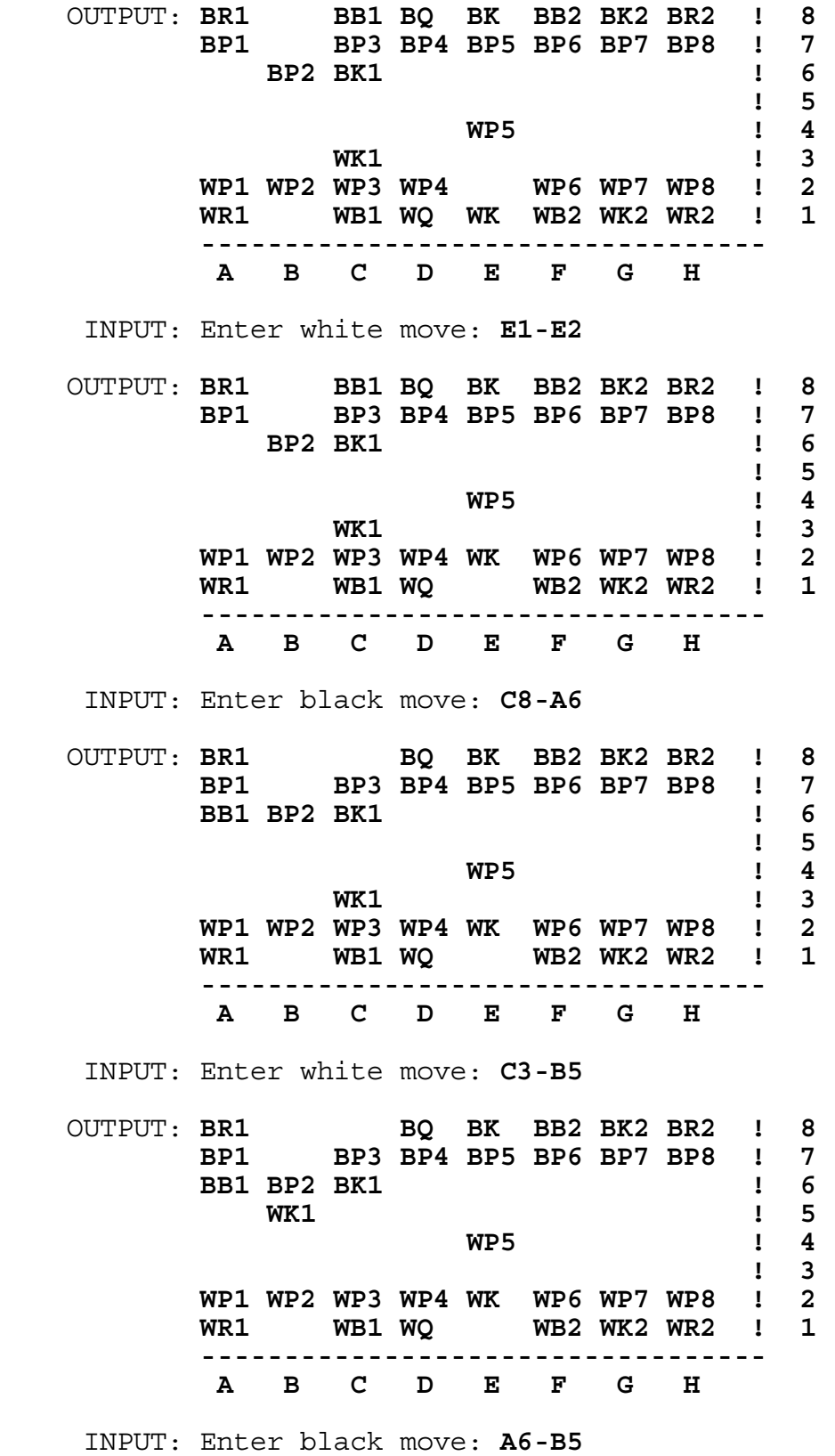

OUTPUT: (on next page)

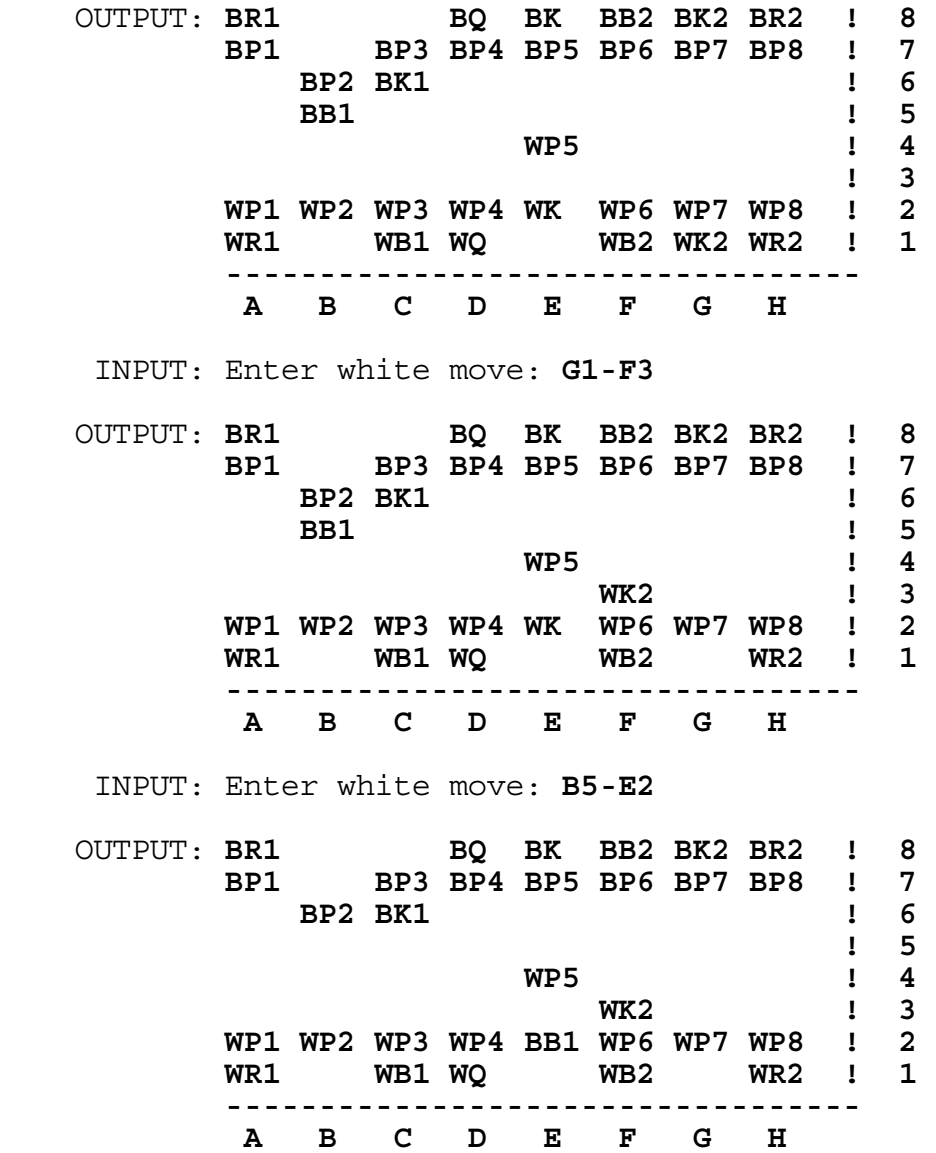

**CHECK MATE, BLACK WON**

**3.7** INPUT: Enter year: **1972**

 OUTPUT: **EASTER IS ON APRIL 2 LENT IS ON FEBRUARY 16**

INPUT: Enter year: **1999**

 OUTPUT: **EASTER IS ON APRIL 4 LENT IS ON FEBRUARY 17**

INPUT: Enter year: **1992**

 OUTPUT: **EASTER IS ON APRIL 19 LENT IS ON MARCH 4**

**3.8** INPUT: Enter frame 1: **12** Enter frame 2: **1/** Enter frame 3: **2/** Enter frame 4: **X** Enter frame 5: **X** Enter frame 6: **X** Enter frame 7: **51** Enter frame 8: **X** Enter frame 9: **X** Enter frame 10: **X9/**

- OUTPUT: **-1- -2- -3- -4- -5- -6- -7- -8- -9- -10- ---!---!---!---!---!---!---!---!---!---! 12! 1/! 2/! X! X! X! 51! X! X!X9/! 3 !15 !35 !65 !90 !106!112!142!171!191! ----------------------------------------**
- INPUT: Enter frame 1: **72** Enter frame 2: **9-** Enter frame 3: **X** Enter frame 4: **72** Enter frame 5: **7/** Enter frame 6: **X** Enter frame 7: **7/** Enter frame 8: **9/** Enter frame 9: **9/** Enter frame 10: **-5** OUTPUT: **-1- -2- -3- -4- -5- -6- -7- -8- -9- -10- ---!---!---!---!---!---!---!---!---!---! 72! 9-! X! 72! 7/! X! 7/! 9/! 9/! -5! 9 !18 !32 !46 !66 !86 !105!124!134!139! ----------------------------------------**

**3.9** INPUT: Enter N: **4** INPUT: Enter N: **3** Enter coefficients for row1 Enter coefficients for row1 Co1: **2** Co1: **3** Co2: **-1** Co2: **6** Co3: **0**<br>
Co4: -1 Co4: -1 Enter constant: 9 Co4: **-1** Enter constant: **9** Enter constant: 1 Enter coefficients for row2 Enter coefficients for row2 Co1: **1** Co1: **3** Co2: **-1** Co2: **0** Co3: **2** Co3: **1** Enter constant: **9** Co4: **1** Enter coefficients for row3 Enter constant: 1 Co1: -2 Enter coefficients for row3 Co2: **2** Co1: **1**<br>
Co2: **1**<br>
Co2: **1** Enter constant: -9 Co3: **0** Co4: **2** OUTPUT: **(2, -1, 3)** Enter constant: **0** Enter coefficients for row4 Co1: **4** Co2: **0** Co3: **-3** Co4: **2** Enter constant: **0** OUTPUT: **(1, 3, 0, -2) 3.10** INPUT: Enter first addend: **AB** Enter second addend: **CD** Enter sum: **EBC** OUTPUT: (Only one of the following solutions must be shown)  **A = 3 4 4 6 6 7 7 7 8 8 8 8 B = 2 2 3 3 5 2 5 6 3 4 5 7 C = 9** or **8** or **9** or **7** or **9** or **5** or **8** or **9** or **5** or **6** or **7** or **9 D = 7 6 6 4 4 3 3 3 2 2 2 2 E = 1 1 1 1 1 1 1 1 1 1 1 1** INPUT: Enter first addend: **AB** Enter second addend: **BC** Enter sum: **DCB** OUTPUT: (Only one of the following solutions must be shown) **A = 2 3 4 6 7 8 B = 8 7 6 4 3 2 C = 0** or **0** or **0** or **0** or **0** or **0 D = 1 1 1 1 1 1**